Les instructions du module turt le permettent de déplacer une tortue munie d'un crayon à la surface d'une feuille virtuelle. On peut alors observer l'exécution du programme à travers les mouvements de la tortue et de son tracé.

Les instructions de turtle comprennent donc des moyens d'orienter et de déplacer la tortue sur la feuille (en deux dimensions). Pour cela, on utilise un repère standard des mathématiques avec une abscisse sur l'axe horizontal et une ordonnée sur l'axe vertical. Les longueurs sont mesurées en pixels et les angles en degrés.

Voici un résumé des instructions classiques de déplacement en turtle :

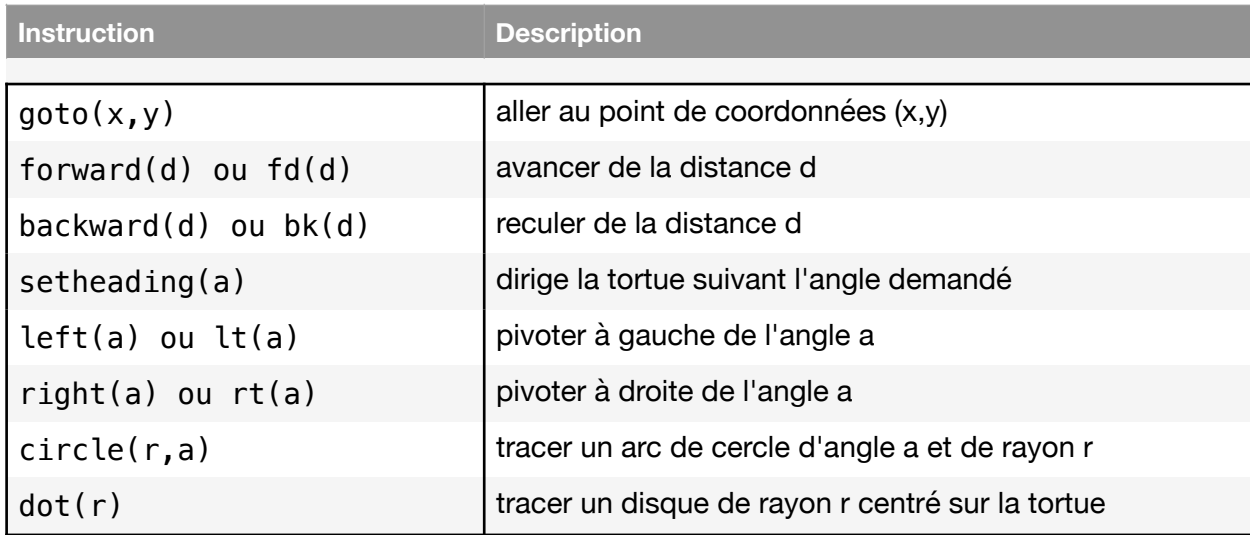

Des instructions permettent de modifier les dessins produits par chacun des déplacements :

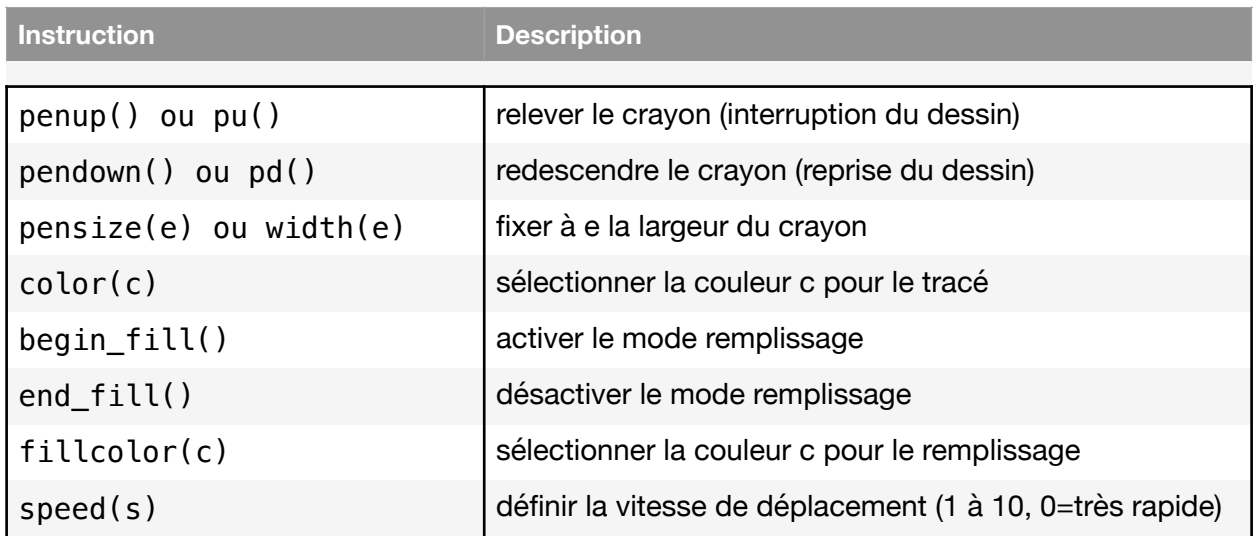

Pour plus de précisions sur les fonctions à votre disposition avec la bibliothèque Turtle, vous pouvez aller voir sur : https://docs.python.org/fr/3/library/turtle.html